## CONHECIMENTOS ESPECÍFICOS

Julgue os itens a seguir, acerca dos fundamentos e das finalidades do banco de dados.

- 51 Atualmente, os bancos de dados são utilizados para armazenar e processar dados de caracteres em geral, não apresentando recursos para tratar dados multimídias, como filmes e fotografias.
- 52 Uma característica fundamental do banco de dados e dos antigos sistemas de arquivos é o inter-relacionamento dos dados, sem redundâncias ou duplicação de dados.
- 53 Para definir e manter os dados em um banco é necessário o uso de sistemas de aplicação, o que caracteriza a dependência de dados, que é um fundamento do banco de dados.

Com relação aos níveis de abstração e modelagem de dados, julgue os itens seguintes.

- 54 Durante a construção de um modelo entidade-relacionamento, os atributos multivalorados devem ser evitados, pois eles podem ocultar entidades e relacionamentos.
- 55 A primeira fase de um projeto de banco de dados é a modelagem de dados, na qual é possível vincular a necessidade do cliente ao software que visa atender a essa necessidade.
- 56 O nível operacional corresponde à inserção de códigos no computador, com o intuito de descrever a estrutura e realizar o processamento de dados.
- 57 O modelo entidade-relacionamento, por ser um modelo formal e completo, contempla todas as restrições de integridade.

Julgue os itens subsequentes, quanto à administração de banco de dados.

- 58 O administrador do banco de dados não deve gerenciar a utilização do espaço em disco nos servidores, pois sua função limita-se à utilização de ferramentas de gerenciamento com o objetivo de garantir a disponibilidade dos serviços de banco.
- 59 A administração de banco de dados abrange a definição e a alteração de esquema, que, em alguns casos, são tarefas importantes para melhorar o desempenho do banco de dados.

No que se refere à organização de arquivos e às técnicas de armazenamento, julgue os itens de 60 a 65.

- 60 Em uma organização sequencial de arquivos, os registros são alocados em série, em que a chave primária é obrigatoriamente a chave de busca, o que facilita a recuperação dos registros sem a necessidade do uso de ponteiros.
- 61 Embora o disco magnético normalmente receba todo o banco de dados e seja o principal meio para armazenar os dados online, ele não é completamente seguro, pois os dispositivos de discos podem falhar e ocasionar perdas de dados.
- 62 Um procedimento que facilita a alocação de dados em arquivos é a utilização de um único arquivo no disco e a armazenagem de registros de tamanho variável, pois estes são mais fáceis de serem implementados que os registros de tamanho fixo.
- 63 Na prática, os registros de uma tabela que possuem mais de um tipo de dados não podem ser agrupados fisicamente em um arquivo no disco. Esse agrupamento é utilizado pelo Sistema Gerenciador de Banco de Dados para armazenar as tabelas relacionadas em um arquivo isolado.
- 64 No armazenamento de dados em fita, a fita precisa ser acessada sequencialmente desde o início. No armazenamento de dados em disco, por sua vez, é possível ler os dados a partir de qualquer local no disco.
- 65 A técnica de espelhamento visa duplicar, por exemplo, um disco físico para que haja maior confiabilidade. No entanto, em caso de falta de energia durante uma operação de escrita, o disco espelhado pode resultar em um estado diferente do disco original.

Julgue os itens que se seguem, relativos a projeto de banco de dados.

- 66 Uma característica desejável em um projeto de banco de dados relacional é a presença de restrições de integridades.
- 67 No projeto físico, são implementadas as estruturas de armazenamento, como, por exemplo, o particionamento de uma tabela.
- 68 Dois projetos de um banco de dados relacional equivalentes em conceitos podem apresentar desempenhos distintos.

Com relação a soluções de suporte à decisão, julgue os itens subsecutivos.

- 69 Os sistemas OLAP têm o objetivo de auxiliar os gestores a realizar consultas originadas das necessidades momentâneas dos usuários, sem ser preciso tratar os dados brutos.
- 70 Data mining utiliza diversos tipos de padrões e técnicas para descobrir o conhecimento em base de dados. Eles são provenientes, automaticamente, do banco de dados e não há interação manual na descoberta de novos tipos de padrões.
- 71 Suportar análises de dados temporais, alterar informações com muita frequência e manter dados históricos são algumas características de um datawarehouse.
- 72 Durante a fase de projeto de criação de um datawarehouse, todas as consultas e necessidades dos gestores devem ser previamente definidas para evitar manutenções futuras, como, por exemplo, o redesenho do modelo.
- 73 Em um datawarehouse, mesmo após a fase de limpeza dos dados, há necessidade de realizar o controle de qualidade dos dados.

Acerca do uso da ferramenta pgAdmin III, versão 1.16.1, do banco de dados Postgre, julgue os próximos itens.

- 74 O utilitário RECREATE permite analisar e remover as linhas das tabelas que não estão mais em uso, o que aperfeiçoa o desempenho do banco de dados.
- 75 A ferramenta de consulta Query Tool possui o recurso de autocompletar, que facilita a escritura dos comandos em SQL pelo usuário.
- 76 O pgAdmin III permite a criação de jobs para executar tarefas administrativas, contudo não permite incluir comentários nos jobs.
- 77 A ferramenta pgAdmin Data Export permite exportar os dados para um arquivo com a extensão CSV, mantendo o nome das colunas na primeira linha do arquivo, caso a opção correspondente seja selecionada.

Acerca do banco de dados SQL Server, julgue os itens subsequentes.

- 78 A ferramenta SQL Server Configuration Manager pode ser utilizada para alterar o número da porta para as instâncias do SQL Server 2008.
- 79 Com o uso do Management Studio, no SQL Server 2008, os planos de execução salvos no modo gráfico podem ser convertidos de volta para a consulta original.
- 80 O utilitário gráfico SQL Profiler, do SQL Server 2005, permite que os administradores exibam as atividades do servidor em tempo real. No entanto, não é possível, por meio desse utilitário, visualizar o tipo de comando executado por um usuário.

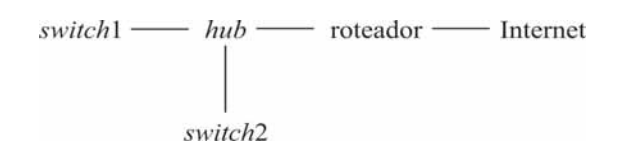

Acima é mostrado um esquema de interligação de equipamentos, em que todos os equipamentos possuem interfaces fast-ethernet. Considerando essas informações, julgue os itens a seguir.

- 81 Se uma estação for ligada ao hub com um analisador de protocolo, este será capaz de analisar qualquer tráfego entre os switches e o roteador.
- 82 Todo o tráfego entre duas estações conectadas ao *switch*1 será automaticamente replicado no switch2.
- 83 Ao conectar dois *switches* por meio de um *hub*, o domínio de colisão ethernet aumenta, pois o MTU (maximum transfer unit) no hub passa a ser de 1.600 bytes.

Com relação à configuração e ao uso de serviços DNS em sistemas Linux, julgue os itens que se seguem.

- 84 O serviço DHCP não pode alterar o arquivo resolv.conf, pois somente o usuário NAMED é capaz de alterar esse arquivo.
- 85 O sistema BIND, utilizado para resolução de nomes, emprega o daemon NAMED no Linux. Em sistemas modernos, o NAMED deve ser executado como root.
- 86 Para utilizar o serviço de resolução de nomes, o endereço IP dos servidores DNS deve ser inserido, em sistemas Linux clientes, no arquivo de configuração resolv.conf.

No que diz respeito aos servidores Tomcat, versão 7.0 ou superior, seus aspectos de configuração e os requisitos para seu funcionamento, julgue os itens seguintes.

- 87 Se ambas as variáveis JRE\_HOME e JAVA\_HOME estiverem definidas, o Tomcat usará a variável JRE\_HOME.
- 88 Por padrão, CATALINA\_HOME é a variável de ambiente utilizada para definir a localização da instalação dos arquivos do Tomcat.

```
<html><body>
<?php
for (s_{i=1}; s_{i<=4}; s_{i++}) {
 echo "Saída " . $i . "<br>";
  }
?>
</body>
</html>
```
Considerando o código HTML e PHP acima, julgue os itens que se seguem.

- 89 O loop definido pelo trecho do código PHP será executado mais de duas vezes.
- 90 As saídas do loop serão as mensagens Saída 1 Saída 2 Saída 3
	- Saída 4.
- 91 O trecho de código está incorreto sintaticamente.

Acerca dos algoritmos de criptografia simétricos e dos algoritmos de criptografia assimétricos, julgue os próximos itens.

- 92 Em algoritmos assimétricos, as chaves são matematicamente independentes e a fatoração dos dados permite obter a relação de independência.
- 93 O algoritmo RSA define que, para cada iteração de passagem da cifra de bloco, a chave do bloco seja dependente do bloco anterior. Esse algoritmo também define que a chave seja de 56 bits.
- 94 O algoritmo AES, que é simétrico, opera com cifra de blocos de tamanho fixo e chaves com tamanhos variados de 128, 192 ou 256 bits.

A Autoridade Certificadora Raiz da ICP-Brasil (AC-Raiz) é a primeira autoridade da cadeia de certificação. No que se refere à ICP-Brasil, julgue os itens subsequentes.

- 95 A emissão da lista de certificados revogados (LCR) é responsabilidade da AC-Raiz da ICP-Brasil.
- 96 O comitê gestor da ICP-Brasil verifica se as autoridades certificadoras atuam em conformidade com as diretrizes e as normas técnicas estabelecidas.
- 97 A estrutura da ICP-Brasil não prevê o uso de autoridades de registro e utiliza autoridades certificadoras assinadas pela chave pública da própria ICP-Brasil.

A respeito da norma NBR ISO/IEC 27.002:2005, julgue os itens a seguir.

- 98 De acordo com a referida norma, todos os itens de controle, seções e etapas são aplicáveis apenas a organizações de grande envergadura.
- 99 A norma NBR citada acima prevê onze seções sobre o tratamento de riscos de segurança da informação.

Em relação aos conceitos básicos da NBR ISO/IEC 27001:2006, julgue os itens subsecutivos.

- 100 A norma em tela prevê que o SGSI inclua uma estrutura para definir objetivos e estabeleça direcionamento global para ações relativas à segurança da informação.
- 101 De acordo com a referida norma, os riscos são aceitáveis, desde que satisfaçam claramente às políticas da organização e aos critérios de aceitação de riscos.
- 102 O processo do Sistema de Gestão de Segurança da Informação (SGSI), estabelecido pela norma NBR ISO/IEC 27001:2006, se baseia no modelo PDCA (plan do check act).

Com referência ao uso, às configurações e ao funcionamento de um roteador, julgue os itens que se seguem.

- 103 As decisões de roteamento de um roteador em funcionamento normal se baseiam no endereço IP de destino de um pacote.
- 104 Ao se estabelecer um endereço IPv4 para um roteador, a interface é automaticamente colocada em modo promíscuo para verificar se não existe conflito de IP. Se um conflito for detectado, o roteador enviará um pacote IPPRIORITY para que o endereço com conflito desligue sua interface.

Considere que uma organização utilize um servidor web Apache e um servidor web IIS. Com base nessa informação, julgue os itens a seguir.

- 105 O servidor IIS se integra com o serviço de autenticação de nomes do Windows. Dessa forma, em um mesmo domínio, o servidor web permite que a autenticação por nome de usuário do domínio também ocorra via Internet em um sítio gerenciado pelo IIS.
- 106 O servidor Apache utiliza o executável httpd, que pode ser configurado para executar como serviço, tanto em ambiente Windows como em Linux. Em ambos os sistemas operacionais, é necessária a utilização de um arquivo de configuração com as diretrizes mínimas do ambiente.
- 107 Um servidor Apache configurado que utiliza diretivas de VIRTUALHOST não permite a utilização de um mesmo endereço IP para mais de um serviço de páginas com nome DNS diferente.

No que se refere aos aspectos de configuração e à administração do JBoss AS 7.2, julgue os itens seguintes.

- 108 O comando \$JBOSS HOME/bin/standalone.sh -b=192.168.100.10 possibilita que o servidor, ao ser iniciado, acesse o banco de dados backend no endereço IP 192.168.100.10.
- 109 Para habilitar o uso de logs no padrão keystore, com validade de rotação de 365 dias no JBoss, o comando que pode ser utilizado é

keytool -genkey -alias server -keyalg RSA -keystore server.keystore -validity 365.

110 Se o script \$JBOSS HOME/bin/standalone.sh for executado sem parâmetros, será iniciado um servidor JBoss do tipo standalone com a configuração padrão.

Um código de aplicação do tipo cliente/servidor em Java está concluído, contudo ele precisa ser revisado. Considerando essa informação, julgue os próximos itens, acerca de Java e do uso de sockets para estabelecimento de funcionalidades do tipo cliente/servidor.

111 O trecho de código abaixo indica que o socket serverSocket deve ser fechado.

serverSocket.close();

- 112 O trecho de código abaixo, que permite abrir a porta 10007, está correto sintaticamente. serverSocket = new ServerSocket(10007);
- 113 O código abaixo, que informa que o servidor está aceitando conexões, está correto sintaticamente. try {clientSocket == serverSocket.accept(10007) or die; }

Com relação às funções de hash, à assinatura digital e aos certificados digitais, julgue os itens a seguir.

- 114 Um certificado digital padrão X.509 contém, entre outros dados, a versão, o número serial e o tipo de algoritmo criptográfico utilizado pela autoridade certificadora.
- 115 Uma função de hash não linear é aquela em que uma mensagem de determinado tamanho, que utiliza *salt bit*, deve passar por uma função e gerar uma saída de tamanho aleatório.
- 116 Se a veracidade do emissor de uma mensagem estiver garantida e sua assinatura puder ser verificada publicamente, o emissor deverá assinar a mensagem com sua chave privada.

No que diz respeito ao funcionamento da ICP-Brasil, julgue os itens que se seguem.

- 117 Uma autoridade certificadora do tempo (ACT) é uma entidade na qual os usuários de serviços de carimbo do tempo solicitam timestamp.
- 118 Compete à AC-Raiz da ICP-Brasil emitir, expedir, distribuir, revogar e gerenciar os certificados das autoridades certificadoras de nível imediatamente inferior a ela.
- 119 Recebimento, validação, encaminhamento de solicitações de emissão ou revogação de certificados digitais e identificação, de forma presencial, de seus solicitantes, são responsabilidades de uma autoridade de registro vinculada à AC-Raiz da ICP-Brasil.

Acerca do protocolo FTP, julgue o item abaixo.

120 O padrão de funcionamento na especificação original do protocolo FTP indica a utilização das portas 20 e 21, sendo a porta 20 utilizada para dados.

## Cespetian de Seleção e de Promoção de Eventos

 $\overline{G}$